## *GOVERNO DO ESTADO DA BAHIA* UNIVERSIDADE DO ESTADO DA BAHIA - UNEB

Autorização Decreto nº 9237/86. DOU 18/07/96. Reconhecimento: Portaria 909/95, DOU 01/08-95

Unidade de Desenvolvimento Organizacional - UDO - UNEB/REIT/UDO

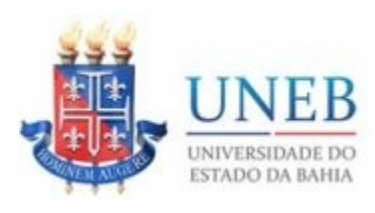

UNIDADE DE DESENVOLVIMENTO ORGANIZACIONAL - UDO - UNEB/REIT/UDO

Autorização Decreto nº 9237/86. DOU 18/07/96. Reconhecimento: Portaria 909/95, DOU 01/08-95

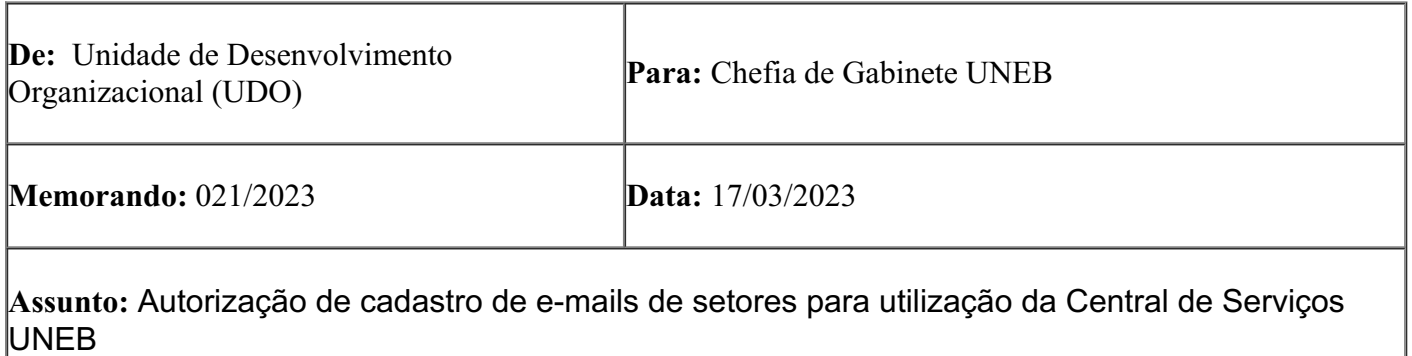

A Unidade de Desenvolvimento Organizacional – UDO orienta a comunidade unebiana sobre a utilização dos **e-mails de setor,** exemplo: epp@uneb.br, para registro de chamados técnicos.

A fim de que se mantenha a segurança na execução dos atendimentos de suporte técnico, a UDO orienta ao corpo administrativo e docente que, ao solicitar atendimento de suporte técnico, utilize, **exclusivamente,** o e-mail institucional e dê, sempre, preferência aos seus **e-mails institucionais próprios,** exemplo: brfilho@uneb.br.

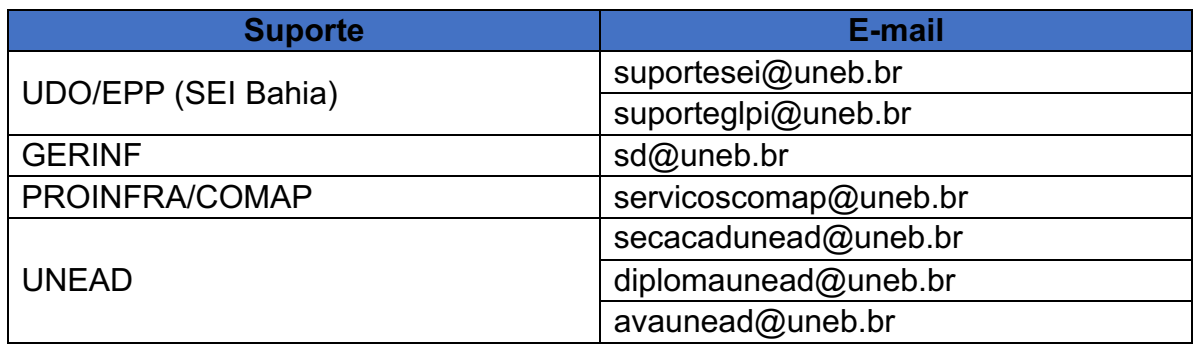

Os e-mails institucionais de setores poderão ser utilizados como segunda opção para abertura de chamado por e-mail. No entanto, a fim de garantir a integridade do atendimento e cumprimento das boas práticas de segurança da informação, ficam definidas algumas regras a serem seguidas:

A autorização do uso do e-mail de setor deve ser comunicada, exclusivamente, pelo e-mail institucional próprio do servidor responsável do setor/unidade. Desta forma, a unidade que autorizar a abertura de chamados a partir dos e-mails de setor, confirma e garante que somente pessoas autorizadas pela unidade fazem uso da conta compartilhada;

Apenas e-mails de setor que estejam previamente autorizados serão autorizados na plataforma **Central de [Serviços](https://centraldeservicos.uneb.br/) UNEB (CSU)**;

Não há possibilidade de cadastrar e-mails lista de setores;

Recomendamos que todos os e-mails enviados a partir da conta de setor devem constar a assinatura do usuário solicitante no corpo do documento, **pessoa própria com seu respectivo cargo, de forma textual. Este procedimento garante que em caso de dúvidas no atendimento, a equipe de suporte possa contatar diretamente a pessoa solicitante que fez uso da conta de setor**;

O formulário para solicitação de autorização poderá ser encontrado na página do **Escritório de Processos e Projetos – EPP** grupo de trabalho vinculado à UDO, no endereço www.epp.uneb.br;

O cadastro de e-mails para novos setores ficará condicionado a solicitação exclusiva do responsável da unidade via e-mail para **[suporteglpi@uneb.br](mailto:suporteglpi@uneb.br)**;

Em complemento, a UDO informa que o procedimento de uso das contas de setor é exclusivamente para solicitações feitas para abertura de chamados por e-mail. O referido procedimento está sujeito a alterações, a fim de manter o processo de atendimento sempre em consonância com as boas práticas de segurança da informação. Para realizar login na Central de Serviços Uneb – CSU não é permitido acesso a partir dos e-mails de setor, devendo ser utilizado, exclusivamente, os dados de acesso à rede UNEB do usuário.

· Como solicitar autorização e cancelamento de usuário para utilização do **e-mail do setor**:

- 1. Acessar a página do Escritório de Processos e Projetos (www.epp.uneb.br), baixar a planilha "Liberação de e-mails\_CSU";
- 2. Preencher a planilha com os dados solicitados, sem abreviação;
- 3. Acessar seu e-mail institucional;
- 4. Anexar a planilha preenchida com as seguintes informações:
- a. Título do e-mail: **Liberação de e-mail de setor – Central de Serviços UNEB;**
- b. Corpo do e-mail:

**E u , (informar nome completo do servidor), responsável pelo setor (informar nome completo do setor) solicito a liberação do uso do e-mail (informar e-mail do setor) para representar as demandas solicitadas por nossa equipe.**

c. Assinatura: **Informar assinatura e portaria que o habilite como responsável pelo setor.**

· Onde encontrar o formulário para preenchimento:

o O formulário poderá ser encontrado no site institucional do EPP [\(https://epp.uneb.br/](https://epp.uneb.br/)) no menu "Central de Serviços UNEB";

· Quem pode solicitar liberação do e-mail junto à Central de Serviços:

o Apenas servidores responsáveis por seus setores;

· Quais dados são necessários para o preenchimento do formulário:

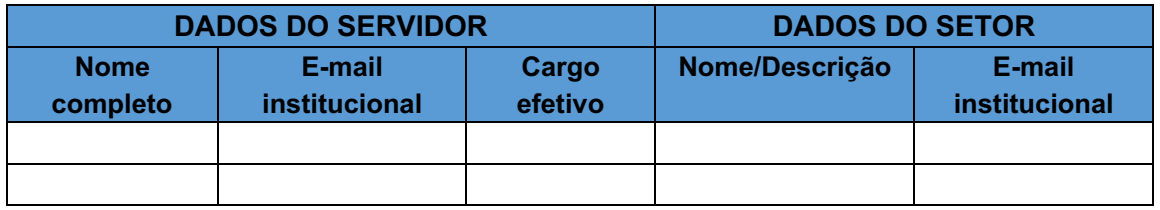

O responsável pelo setor precisa acessar o formulário disponível na nossa página do EPP, preencher os dados, e enviar através do próprio e-mail institucional, a fim que possamos validar os setores que desejam, e os que não desejam, liberar o pedido através da conta dos setores.

*ATENÇÃO: O tempo para atendimento deste serviço é de até 48 horas, após o recebimento da solicitação pela equipe suporteglpi@uneb.br.*

Atenciosamente,

**Diane Leal** Respondendo pelo Expediente da Chefia da Unidade de Desenvolvimento Organizacional (UDO) Mat. 74.488803-1 Portaria 907/2012 D.O. 30/03/2012

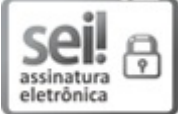

Documento assinado eletronicamente por **Diane Leal da Silva**, **Coordenador III**, em 20/03/2023, às 12:14, conforme horário oficial de Brasília, com [fundamento](http://www.legislabahia.ba.gov.br/documentos/decreto-no-15805-de-30-de-dezembro-de-2014) no art. 13º, Incisos I e II, do Decreto nº 15.805, de 30 de dezembro de 2014.

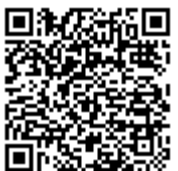

A autenticidade deste documento pode ser conferida no site https://seibahia.ba.gov.br/sei/controlador\_externo.php? [acao=documento\\_conferir&id\\_orgao\\_acesso\\_externo=0,](https://seibahia.ba.gov.br/sei/controlador_externo.php?acao=documento_conferir&id_orgao_acesso_externo=0) informando o código verificador **00063695776** e o código CRC **FBEFDCBA**.

**Referência:** Processo nº 074.7094.2023.0012826-63 SEI nº 00063695776